KUNSTLERHAUS STUTTGART: Reuchlinstraße 4b, 70178 Stuttgart, Tel +49 (711) 617652, Fax +49 (711) 613165, info@kuenstlerhaus.de, www.kuenstlerhaus.de, Mi–So 12–18 Uhr

**Werkstattordnung Audio für Nutzer:innen**

**Vorname, Name (Nutzer:in): \_\_\_\_\_\_\_\_\_\_\_\_\_\_\_\_\_\_\_\_\_\_\_\_\_\_\_\_\_\_\_\_**

**Anschrift: \_\_\_\_\_\_\_\_\_\_\_\_\_\_\_\_\_\_\_\_\_\_\_\_\_\_\_\_\_\_\_\_**

**E-Mail: \_\_\_\_\_\_\_\_\_\_\_\_\_\_\_\_\_\_\_\_\_\_\_\_\_\_\_\_\_\_\_\_**

# **1. Werkstatteinführung**

1.1. Voraussetzung für die Nutzung der Werkstatt ist die Teilnahme an einer allgemeinen Unterweisung sowie eine vorherige Einweisung in die Benutzung der elektronischen Geräte und des Equipments. Die Werkstattleitung stellt in dieser die Befähigung der Nutzerin/des Nutzers fest. Der Termin für die Werkstatteinführung wird mit der Werkstattleitung individuell vereinbart.

**\_\_\_\_\_\_\_\_\_\_\_\_\_\_\_\_\_\_\_\_\_\_\_\_\_\_\_\_\_\_\_\_**

# **2. Nutzung**

- 2.1. Voraussetzung für die selbständige Nutzung ist neben der Unterweisung/Einführung eine Mitgliedschaft im Künstlerhaus Stuttgart. Diese muss vor der erstmaligen, selbständigen Nutzung der Werkstatt abgeschlossen werden. Der Jahresmitgliedsbetrag wird von der Mitgliedschaft beschlossen. Den jeweils aktuell gültigen Mitgliedsbeitrag lässt sich der Website entnehmen.
- 2.2. Eine gewerbliche Nutzung der Werkstatt ist ausgeschlossen.
- 2.3. Die Buchung der Werkstatt erfolgt über die Geschäftsstelle oder die Werkstattleitung. Es gilt das Prinzip, wer zuerst kommt, bekommt den Termin zugesprochen. Die Benutzung über mehrere Tage bedarf der Rücksprache mit der Werkstattleitung. Ein Anspruch auf Nutzung der Werkstatt besteht nicht.
- 2.4. Die Maschinen und Werkzeuge sind sorgfältig zu handhaben und zu pflegen. Abnutzungen, Mängel, Beschädigungen und Verluste sind der Werkstattleitung umgehend mitzuteilen. Zuwiderhandlungen können zum Ausschluss aus der Werkstatt führen. Hierüber beschließen Geschäftsführung und Werkstattleitung. Fahrlässige Beschädigungen oder das Entwenden von Materialien/Geräten etc. müssen durch den/die Nutzer:in finanziell kompensiert oder gleichwertig ersetzt werden.
- 2.5. Die Stornierung von einer gebuchten Werkstatt ist mind. einen Tag vor Nutzungsbeginn der Geschäftsführung oder Werkstattleitung mitzuteilen. Andernfalls wird die volle Werkstattgebühr fällig.
- 2.6. Arbeits- und Verbrauchsmaterialien sind von dem/der Nutzer:in mitzubringen. (außer beim Kurs)

2.7. Gegenstände, Hard- und Software sind Eigentum des Künstlerhauses und dürfen nicht entliehen werden.

## **3. Kursangebot / Nutzungsgebühr**

3.1. Für die Nutzung der Werkstatt wird eine Nutzungsgebühr erhoben. Die Bezahlung der Werkstattgebühr erfolgt gegen Rechnungslegung durch das Künstlerhaus. Das Ausbleiben der Zahlung der Werkstattgebühr hat den Ausschluss aus der Werkstatt zur Folge.

Die Nutzungsgebühr gilt pro Person. Nichtmitglieder können in der Werkstatt mit anwesend sein, dürfen diese ohne Einweisung jedoch nicht nutzen.

- 3.2. Stipendiat:innen des Atelierprogramms sind von dieser Regelung ausgenommen, sie können die Werkstatt kostenfrei nutzen.
- 3.3. Die Werkstattgebühr für die Audiowerkstatt pro Nutzungstag lässt sich der Website entnehmen.
- 3.4. Die Kursgebühr wird individuell von der Werkstattleitung festgelegt und ist bei der Werkstattleitung gegen Quittung bzw. Rechnung vor Kursbeginn zu bezahlen.

### **4. Geräte / Materialien**

4.1. Die Geräte und das Equipment der Audiowerkstatt sind in der **Anlage 1: Inventarliste** aufgeführt.

## **5. Besonderheiten der Werkstatt / Sicherheitsvorschriften**

- 5.1. Der Hauptstromverteiler (Furman im Studiorack) ist vor dem Verlassen der Werkstatt auszuschalten.
- 5.2. Die Lautsprecher werden über den Monitor Controller (Behringer) angesteuert und sind in moderater Lautstärke einzustellen, um Personen und Technik zu schützen. Ebenso gilt dies für den Kopfhörervorverstärker (Icon) im Aufnahmeraum.
- 5.3. Die Projekte können Lokal auf dem Arbeitsrechner gespeichert werden. Eine Sicherung auf einem privaten Datenträger wird aber empfohlen, da der lokale Speicher bei Engpässen gelöscht wird.
- 5.4. Essen und Getränke sind in der Audiowerkstatt grundsätzlich verboten.
- 5.5. Alle Nutzer\*innen sind angewiesen, nach der Nutzung der Werkstatt die Checkliste abzuarbeiten, die in der Werkstatt ausgehängt ist. (**Anlage 2: Check-out**)

Hiermit erkläre, ich dass ich die obenstehende Werkstattordnung gelesen und verstanden habe, und ich erkläre mich bereit, die Regeln und Pflichten zu befolgen, die mit der Nutzung der Werkstatt einhergehen. Ich nutze die Werkstatt auf eigenes Risiko.

An einer Werkstatteinführung habe ich am einer am an zur bei der Werkstattleitung ein dieser wurde mir der Umgang mit allen Geräten der Werkstatt erklärt. Die Technik der ein anter ander wurde mir ausführlich vermittelt, alle Geräte kann ich selbständig bedienen, sodass ich in der Werkstatt selbständig arbeiten kann.

Ich habe bereits an anderer Stelle die Technik erlernt und habe die notwendigen Kenntnisse und Fertigkeiten erworben, um in der eine selbständig zu arbeiten.

Ort, Datum Ort, Datum

**\_\_\_\_\_\_\_\_\_\_\_\_\_\_\_\_\_\_\_\_\_\_\_ \_\_\_\_\_\_\_\_\_\_\_\_\_\_\_\_\_\_\_\_\_\_\_**

**\_\_\_\_\_\_\_\_\_\_\_\_\_\_\_\_\_\_\_\_\_\_\_ \_\_\_\_\_\_\_\_\_\_\_\_\_\_\_\_\_\_\_\_\_\_\_**

Unterschrift Nutzer:in Unterschrift Werkstattleitung

### **Anlage 1: Inventarliste**

- Mac Pro 6.1 (Ende 2013) 2,7 Ghz 12-Core Intel Xeon E5
- 2x BenQ 23" Bildschirm + HDMI Kabel
- Acer 27" LED Bildschirm + HDMI Kabel
- **Monitor Halterung**
- Software: Pro Tools Standard/Ableton Live Lite
- USB Hub
- Apple Magic Keyboard + Apple Magic Mouse
- Icon Platform M+ DAW Controller + Icon Platform D2
- Novation Launchkey 49 MK3 Midi Keyboard
- Focusrite Clarett 8pre Audio Interface
- Focusrite Clarett Octopre Mikrofonverstärker (Erweiterung)
- Furman M-10x E Stromverteiler, Netzteil
- Behringer PX3000 Patchbay
- Behringer Control2USB Monitor Controller
- 2x Neumann KH 120 A Lautsprecher
- 2x Millenium Desktop Monitor Stand DM3
- **Studiorack**
- Mikrofone: Studio Projects C1/Shure SM58/Shure SM57/Superlux DRK K5C2 Drum Mikrofonset
- the t.bone Micscreen Absorber/Diffusor
- Icon Kopfhörervorverstärker
- Behringer HPM1000 Studio Kopfhörer
- 16x4 Multicore Stagebox
- Diverses: XLR-Kabel, Mikrofonstative, Klammern, Halterungen, Adapter, Mikrofon-Etuis

#### **Anlage 2: Check-out**

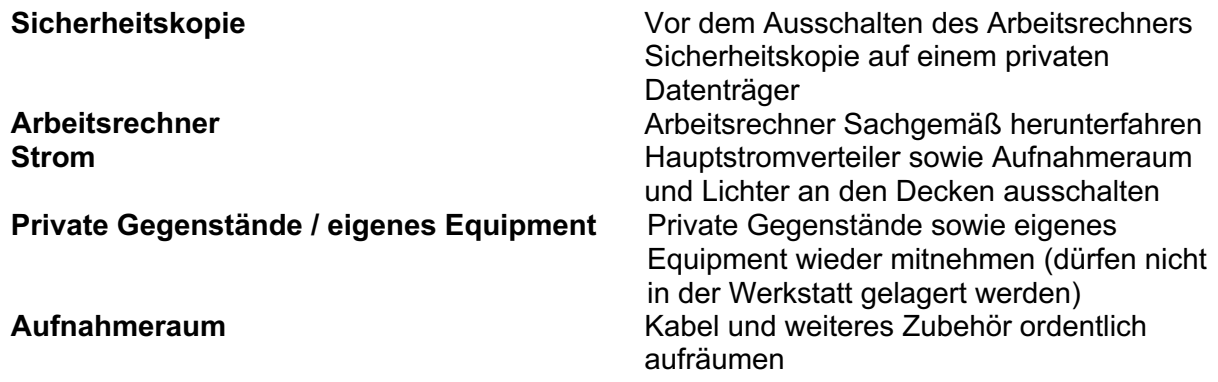